### Module : Informatique 3 Examen

# **Exercice 1 9 pts**

- **3pts** quelle est la différence entre tableau structure et classe
- **3pts**  quelles sont les types de visibilité d'un attribut de classe
- **3pts**  quelle est la formule à ajouter pour centrer l'affichage d'une fonction sur l'écran

### **Exercice 2 7pts**

Soit l'équation suivante :

$$
\begin{cases} y' = 3x^2 + 2x + 1 \\ y(0) = 0 \end{cases}
$$

**3 pts**  En utilise la méthode d'Euler, remplir le tableau suivant

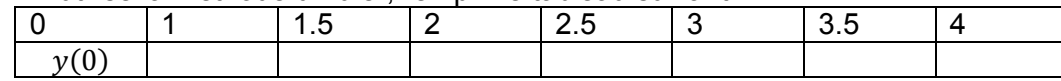

En utilise la méthode de Taylor, remplir le tableau suivant

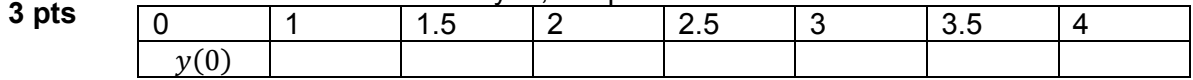

**1 pt**  Quelle est la méthode la plus précis, et pourquoi ?

## **Exercice 3 4pts**

```
Soit le programme suivant : 
//=================== 
int main(int argc, char *argv[]) 
{ 
  int i,n; 
  double s,x; 
  double a,b,h;
```

```
 a=1.0; /* Borne inferieure de l'intervalle */ 
 b=2.0; /* Borne superieure de l'intervalle */ 
 n=4; /* Nombre d'itération */
```
 h=(b-a)/n;  $s=0$ :

```
for (i=0;i=1;i++)\{x=a+i^*h; s=s+h^*(x+x); \};
```
 $\cot \leq s$ ; return 0; }//===================

- **2pts**  Exécuté le programme, qu'affiche-t-il ?
- **2pts**  Que calcule ce programme ?

# **Faculté mathématique et informatique 2019/2020 Université Batna 2 2 ème année Master AFTOL**

Module : Informatique 3 Solution de l'examen

## **Exercice 1 9 pts**

- **3pts** 1-Le tableau va permettre de stocker des valeurs de même type, la structure permet de stocker des types de donnée "mixte", en fin la classe c'est comme une structure avec en plus des procédures internes.
- **3pts**  2-public private protected

**3pts**  3- X'=x+getmaxx/2 Y'=getmaxy/2-y

# **Exercice 2 7pts**

Soit l'équation suivante :

$$
\begin{cases} y' = 3x^2 + 2x + 1 \\ y(0) = 0 \end{cases}
$$

Pour la méthode **d'Euler** :

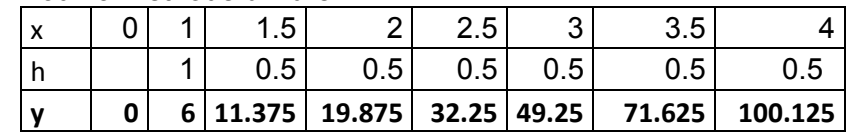

Pour la méthode de **Taylor** :

**3 pts** 

**3 pts** 

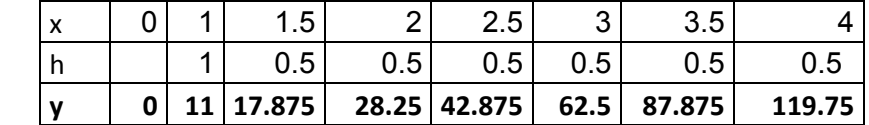

**1 pt** 

la plus précis est la méthode de Taylor, puisque la méthode d'Euler est une cas particulier de la méthode de Taylor.

### **Exercice 3 4pts**

**2pts** Il affiche : 2.75

**2pts**  Il calcule numériquement l'intégrale de la fonction f(x)=2x selon la méthode de **Riemann**